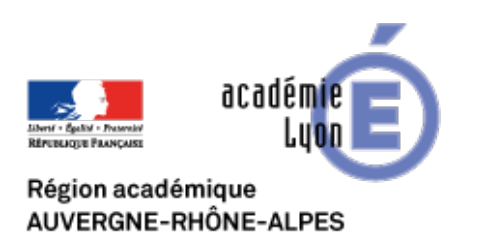

**Semaine 1 - du 2 au 9.03.2022**

# **MOOC HG8 : Intégrer les jeux vidéo en classe d'histoire géographie**

- Se Former - Se former à distance - MOOC -

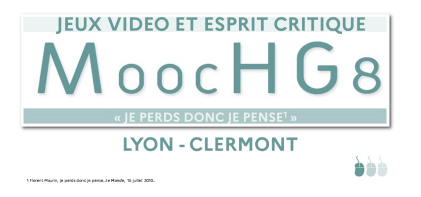

Date de mise en ligne : samedi 26 février 2022

**Copyright © CAN@BAE Histoire-Géographie -**

**Tous droits réservés**

Le teaser

Le webinaire en replay

Pour voir er revoir le webinaire du 2.03avec Vanessa Lalo, Fanny Lignon et Isabel Colon de Carvajal

[Avant de débuter : Que pensez-vous de](https://bbb-adm-scalelite.visio.education.fr/playback/presentation/2.3/ce3f8448148ba60a64a8a1139bf250f58102c2d7-1646235443975)s jeux vidéos ?

**1- Pour démarrer : à quels jeux jouez-vous ?**

Merci de prendre 2 minutes pour répondre aux questionnaires suivants : https://framaforms.org/mooc-hg8-a-quel-jeu-video-jouez-vous-1645711080

# **2 -Construisons ensemble un nuage de mots :**

Indiquez quelques mots (maximum 3) que vous associez spontanément aux jeux vidéo

Go to AnswerGarden

[La mission "one clic"](https://answergarden.ch/2361349)

**Votre mission** si vous l'acceptez est donc de proposer une lecture critique d'un ou de plusieurs jeux vidéo. En proposant :

â€" les supports documentaires utilisés : vidéos, jaquettes, images, parties de jeu filmées... â€" La grille d'analyse utilisée prenant en compte les aspects "techniques", "ludiques" et "audiovisuelles"

https://canabae.enseigne.ac-lyon.fr/spip/local/cache-vignettes/L64xH64/doc-d03fe.svg **Fiche à télécharger au format .doc** https://canabae.enseigne.ac-lyon.fr/spip/local/cache-vignettes/L64xH64/odt-251e4.svg **[La fiche à télécharger au format .odt](https://canabae.enseigne.ac-lyon.fr/spip/IMG/doc/fiche_piste_peda_jv_moochg8.doc)**

Déposez vos propositions sur l'espace Tribu du MOOC :

Ressources pour la missio[n one clic](https://tribu.phm.education.gouv.fr/portal/share/HZe2JQ)

Le lien vers le mur de ressources en plein écran

La mission avancée est consacrée à l'usage des jeux vidéo en classe, retrouvez la mission avancée sur le site d'histoire géographie de l'académie de Clermont-Ferrand.

[8 pistes pour utiliser les jeux vidéo en classe](https://pedagogie.ac-clermont.fr/disciplines/histoire-geographie/ressources/mooc-hg8-semaine-1-integrer-les-jeux-video-en-classe-dhistoire-geographie/)

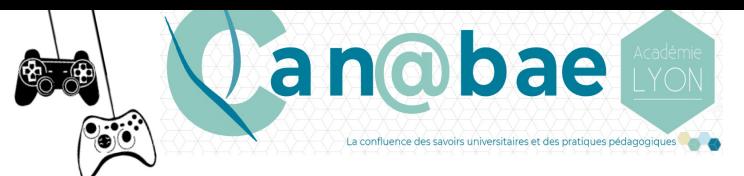

# 8 idées pour utiliser les jeux vidéo en classe d'Histoire-Géographie

# 1. Utiliser les teasers des jeux vidéo

La sortie de jeux vidéo s'accompagne souvent d'une vidéo publicitaire.<br>Ces dernières permettent d'analyser les représentations véhiculées par<br>le jeu vidéo et ainsi mieux comprendre et appréhender ce nouveau média<br>culturel,

Acu Ambiance

de jeux vidéo

A lire pour ap<br>Presses univ

Re-découvrir, une exploitation pédagogique d'extraits<br>vidéos du jeu Assassin's Creed Unity pour aborder les<br>violences révolutionnaires 3. Confronter les jaquettes

Les jaquettes (covers) des jeux vidéo sont aussi un<br>marqueur de l'identité du jeu mais plus encore elles<br>permettent de comprendre que le jeu est le produit d'une<br>culture. Confronter des jaquettes provenant de pays aux<br>duri

 $\bullet \rightarrow$ 

et jeux vidéo Toulous<br>Genre × 2015, 268 ×

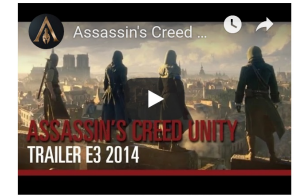

Re-découvrir, une piste d'exploitation à parti-<br>du teaser d'Assassin's Creed Unity en classe de 4e

#### 2. Analyser des vidéos extraites des jeux vidéo

Jouer en classe à un jeu vidéo est pour diverses raisons (temps, matériels...) difficile. Afinsi l'exploitation de scènes filmées pendant une partie de jeu peut s'avérer une alternative pour permettre aux élèves d'analyser

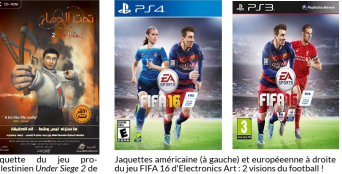

quette du jeu pro-<br>lestinien Under Siege 2 de<br>firme syrienne Dar al-<br>r utilisant les codes des<br>x de guerre américain la firme syrienn<br>Fikr utilisant les<br>jeux de guerre an

 $\blacktriangleright$ 

## 4. Retracer l'histoire de jeux vidéo

Les jeux vidéo offrent souvent plusieurs volets, retracer<br>leur histoire permet de mettre en lumière les véolutions<br>sociales. Ainsi on peut observer l'évolution des<br>stéréotypes feminims en suivant l'évolution de sur crotte

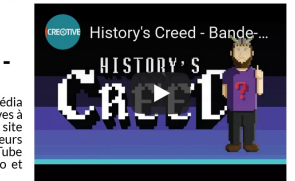

La chaîne You ube "Histoire en jeux"

# La chaîne You ube "JVH"

### **6. Jouer avec des versions** éducatives

Les jeux-vidéo vendus dans le commerce ne sont pas adaptés<br>à un usage en classe. Cependant, certains éditeurs mettent à l'aisosition des modes educatifs à l'image de Sim City Edu,<br>Minecraft Edu ou encore du récent mode "Dé

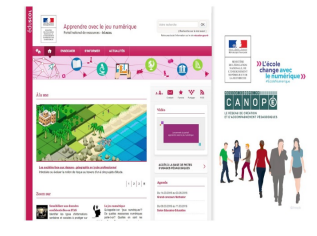

#### 8. Une console de jeu au labo d'histoire ?

Les jeux-vidéo sont aujourd'hui gourmands en ressources et nécessitent un matériel dont les<br>établissements scolaires sont souvent dépourvus. Alors pour<br>quoi ne pas achéer une console de jeu que sont souvent dépourvus. Ton

historiens et des profs d'histoire géographie **Les historiens ont de plus en plus nombreux à s'intéresser au média<br>jeu video et à fournir des analyses souvent très riches pour nos élèves à fournir de singular l'image par exemple des articles d'Isabelle d'Artagnan sur** O ٨

5. Etudier les réflexions des

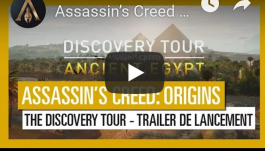

### 7. S'inspirer des ressources existantes

- De nombreuses pistes pédagogiques sont proposées en ligne. 2 sites à consulter en priorité :
- le portail national "Apprendre avec le jeu numérique"<br>propose des nombreuses exploitations pédagogiques de jeux<br>vidéo (voir ci-contre)

- l'historique réseau Ludus de l'académie de Caen offre<br>également de nombreuses idées de jeu à mettre en oeuvre<br>en classe.

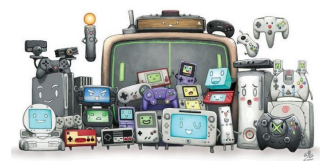

Le bonus de la semaine

**Minecraft à la carte dans Edugéo : Profs d'HG crafter votre ville !**

â€" Le service éducatif de l'IGN "Edugéo" permet d'accéder au jeu vidéo Minecraft et de "crafter" sa ville.

Il utilise les données géographiques de l'Institut national de l'information géographique et forestière (IGN) et de la plateforme IGN Ma Carte afin de reconstituer le plus fidèlement possible un pan de carte de 5 km par 5 Km dans Minecraft. Ensuite, vous pouvez donner libre cours à votre créativité au sein de ce territoire.

Sans doute, un excellent moyen pour envisager avec les élèves la ville de demain par exemple ou de reconstituer des bâtiments historiques à l'image de ce que propose Aline Chopard et Jean-François Simon, professeurs au collège du Pilat à Bourg Argental à des élèves de 6e avec Minetest dans le numéro 1 de la revue Can@bae.

â€"Le numéro 10 de l'excellente revue numérique Num@ille présente les bases ici ainsi que cet article de la revue Mappemonde.

â€" [Un tutoriel en vidéo à voir](https://pedagogie.ac-lille.fr/histoire-geographie/2021/06/02/utiliser-minecraft-a-la-carte-carte-ign-en-classe-de-geographie/) ici

â€" Suivez le *#crafttaville* sur YouTube pour voir toutes les réalisations partagées...

â€" Trouvez de nombreuses ressources sur le site Minecraft Education

Profs d'HG, à vous de crafter...!